- 1. Cut your project fabric to correct size, using project specifics. Many projects give you a seam allowance or spacing between pieces - if this is not added, you will want to add it before cutting your linen. Most framed projects use a standard 3" (three inch) seam allowance.
- 2. Place your cut project fabric on a flat surface.
- 3. Place the STITCH STARTER in the upper left corner (or upper right corner depending on the where you prefer to start stitching). The STITCH STARTER is a perfect 3" (three inch) square; therefore, if you are using a 3" (three inch) seam allowance, you will place the STITCH STARTER in the corner, lining up the top and one side with the fabric.
- 4. Place a pin or needle at the inside corner, marking your 3" (three inch) allowance. NOTE: not all designs have a stitch in the top left corner (or top right corner, depending on where you prefer to start) - you will need to count the appropriate number of threads (stitches) on your project chart to determine the exact starting place - the ruler only gives you the required seam allowance.

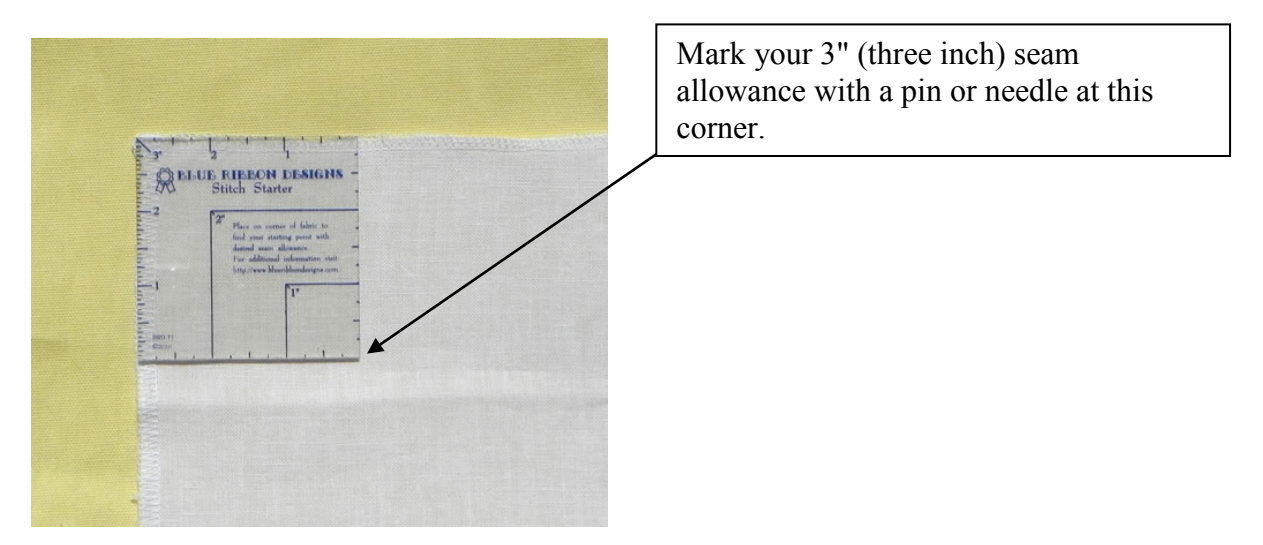

For your convenience, the STITCH STARTER has 1" (one inch) and 2" (two inch) seam allowance lines marked, as well. Needlework smalls or pieces that do not require framing often use a smaller seam allowance.

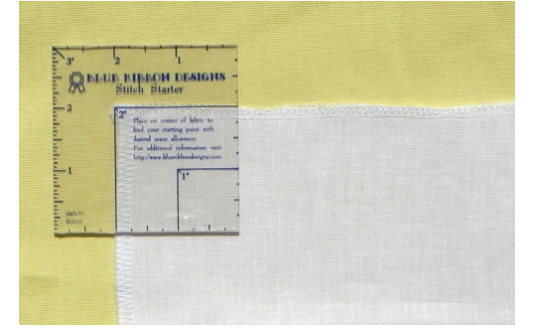

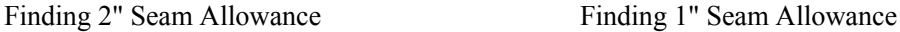

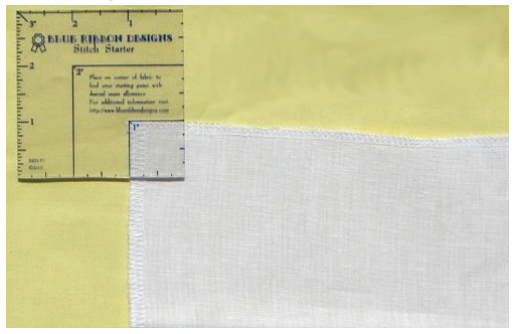

The left side of your STITCH STARTER has complete ruler markings. Suggestions for use:

- Finishing work measurements
- Measuring between stitched pieces (when multiple pieces are stitched on one piece of fabric)
- Counting threads to determine fabric size